## **Gerber Accumark Family Apparel Design 8.2.0.156 (Working Crack W Full Version**

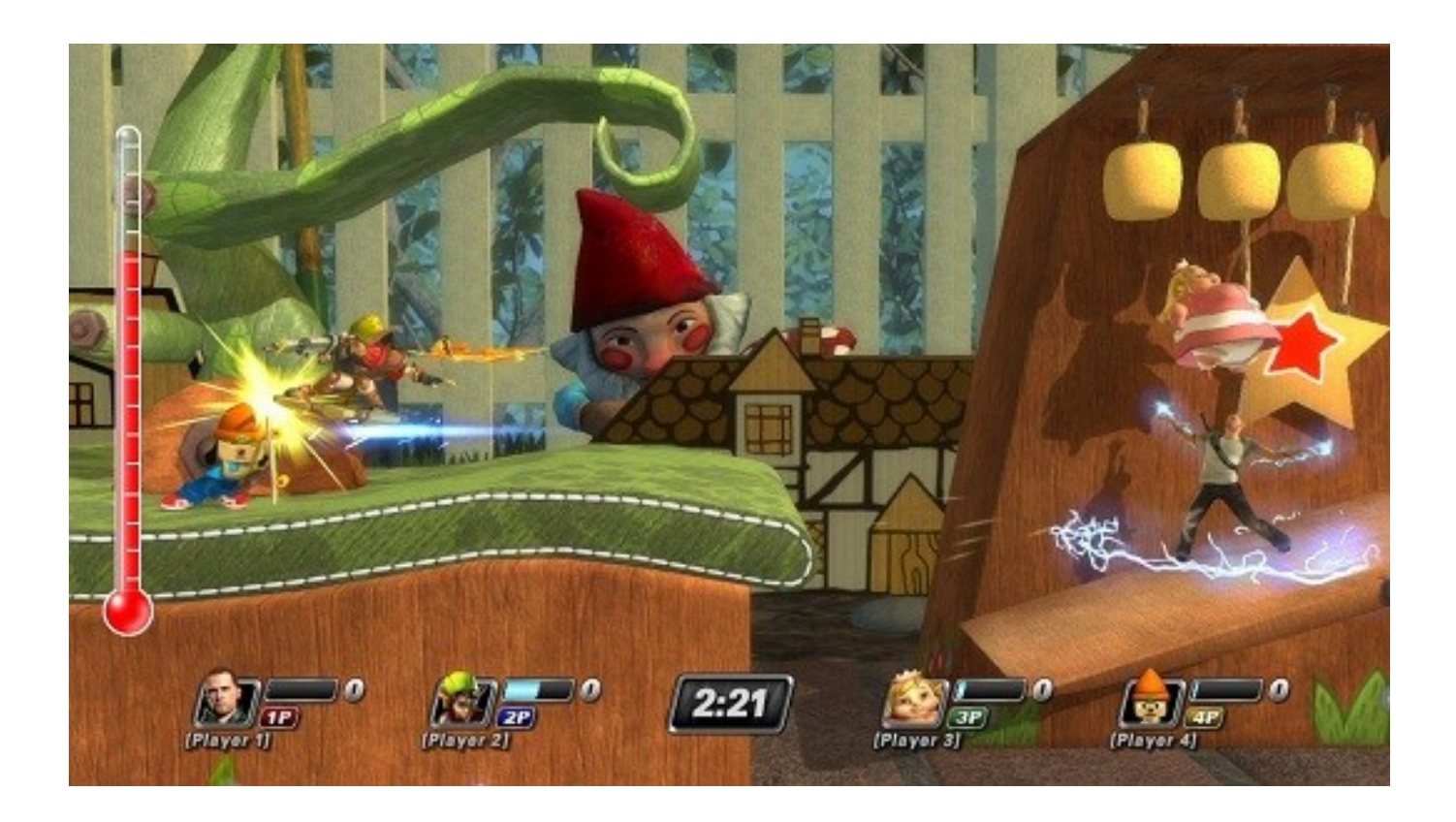

**DOWNLOAD:** <https://tinurli.com/2itfdn>

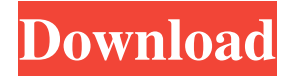

 ![Acquia Apti classifies line patterns (from Uline) in terms of relative width by using the evaluation function depicted above. We placed the circular cutter (accu mark) in the middle, with points for reference at the short (left) and long (right) edges, and the X position (top) and Y position (bottom) as coordinates for the circular cutter. The scoring function is defined in the Inventor model below. []{data-label="Fig:9"}](data/9.png){width="\linewidth"} ![Acquia Apti represents a pattern (from Uline) as a vector of differential angle settings. Differential angle settings are the minimal or maximal setting that occur at all point positions. For example, at the short end of the pattern, the first point is cut a differential angle of 30 degrees from the vertical line, while the last point is cut a differential angle of 240 degrees. Below, we displayed this data in tabular form. The third column from the left is the mean and standard deviation for the data from each position, while the rightmost column is the mean and standard deviation for the data from the entire pattern. The former and latter represent the effect of setting the cutter at a particular position. []{data-label="Fig:9"}](data/9\_new.png){width="\linewidth"} ![For the purpose of cutting a pattern, a user

can manually set the point angle in Inventor at each point. Acquia Apti automates this process, taking advantage of a user's pattern settings and pattern parameters to define the cutting order. Here we applied the settings described in Fig. \[Fig:9\], and so the cutting order is determined by the order of the circles in the leftmost column. The cutting order follows the pattern's path and is independent of the pattern's edges, meaning that the user can create cuts at the top, bottom, left, and right edges, with no change in the pattern's edge orientation or path. A CNC machinist can take advantage of this to cut along curved paths, without having to orient the pattern. []{data-label="Fig:10"}](data/10.png){width="\linewidth"} ![Acquia Apti generates an Autocad file that is used for 82157476af

Related links:

[HD Online Player \(Talvar movie download in hindi hd 720p kickassgolkes\)](http://enprepter.yolasite.com/resources/HD-Online-Player-Talvar-movie-download-in-hindi-hd-720p-kickassgolkes.pdf) [Titanium portable timekeeper software](http://duweatab.yolasite.com/resources/Titanium-portable-timekeeper-software.pdf) [kerintha movie songs download naa songsinstmank](http://idchadsei.yolasite.com/resources/kerintha-movie-songs-download-naa-songsinstmank.pdf)